### **NY5@**

# **IPC Machine Controller**

#### **Hybrid controller which combines Sysmac machine control and IT technology**

- Intel Core i7 Quad-core processor
- Windows Embedded Standard 7 64-bit
- Open operating system allows running customised software and hardware
- Built-in EtherNet/IP port for your IT systems and machine to machine communication
- Sysmac machine controller inside
- $\cdot$  500  $\mu$ s system cycle time
- Up to 64 synchronized axes
- Built-in EtherCAT port for up to 192 synchronized slaves

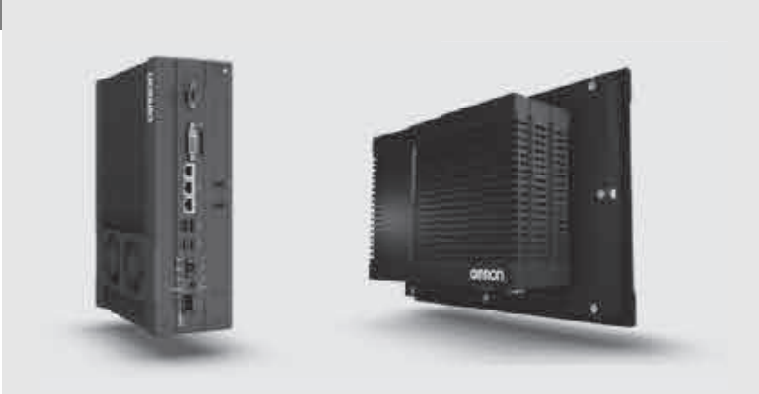

### **System configuration**

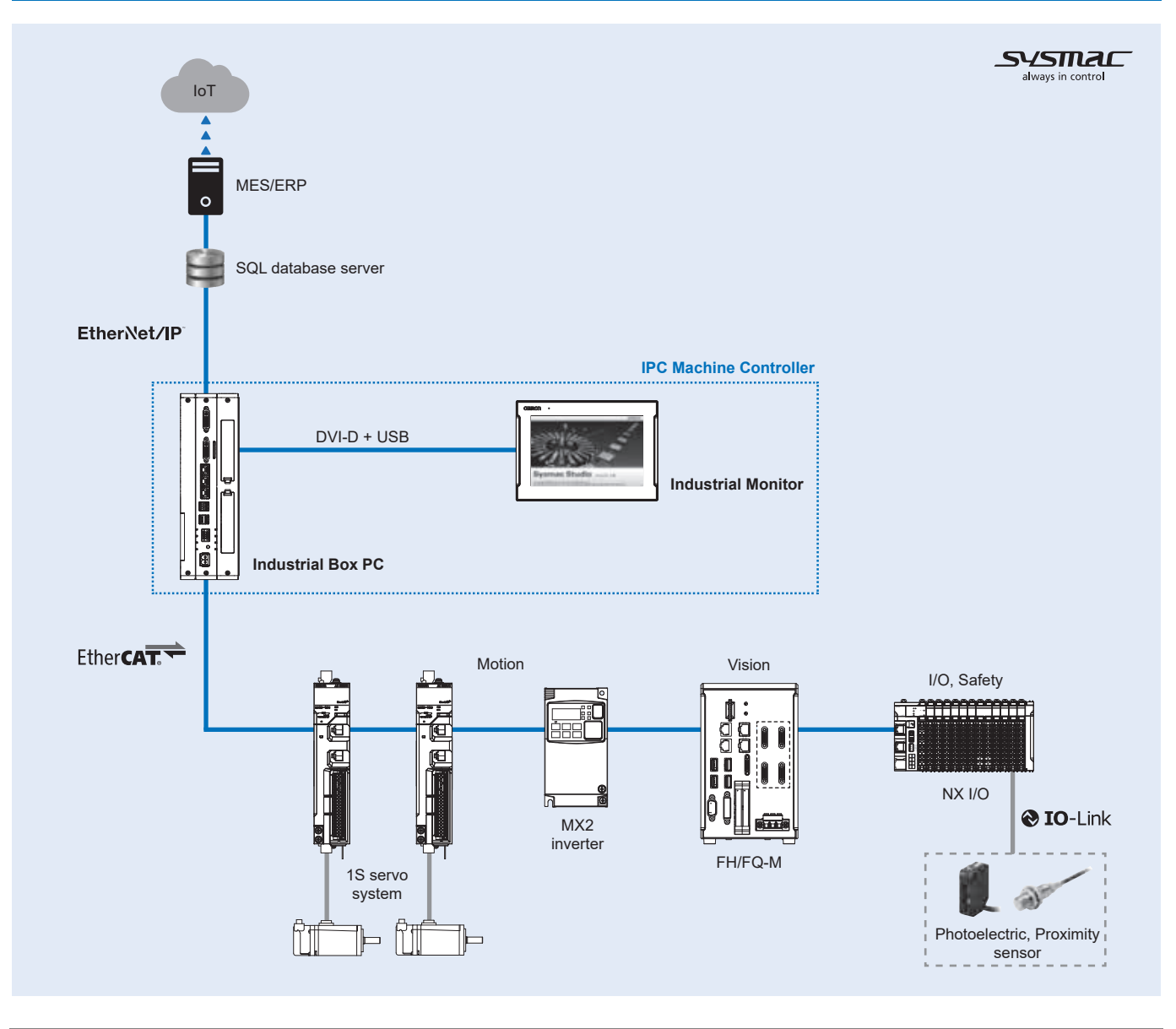

### **mRON**

### **Type designation**

#### **Industrial Box PC**

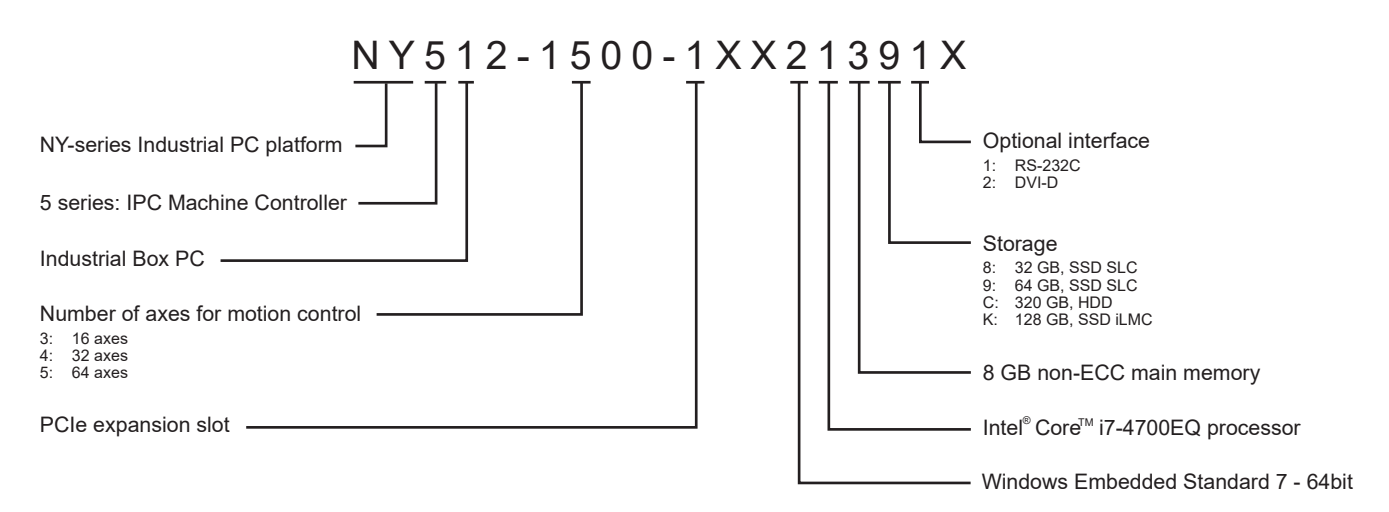

#### **Industrial Panel PC (Industrial Box PC + Monitor integrated)**

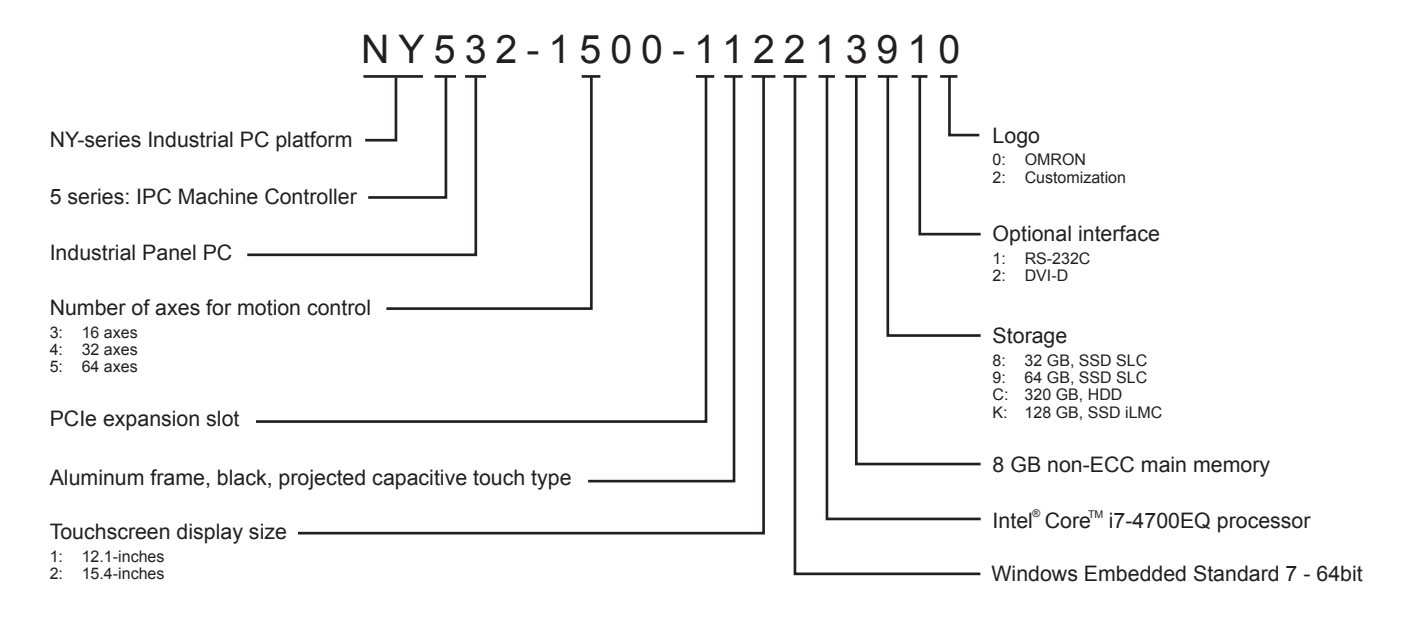

### **Specifications**

### **General specifications**

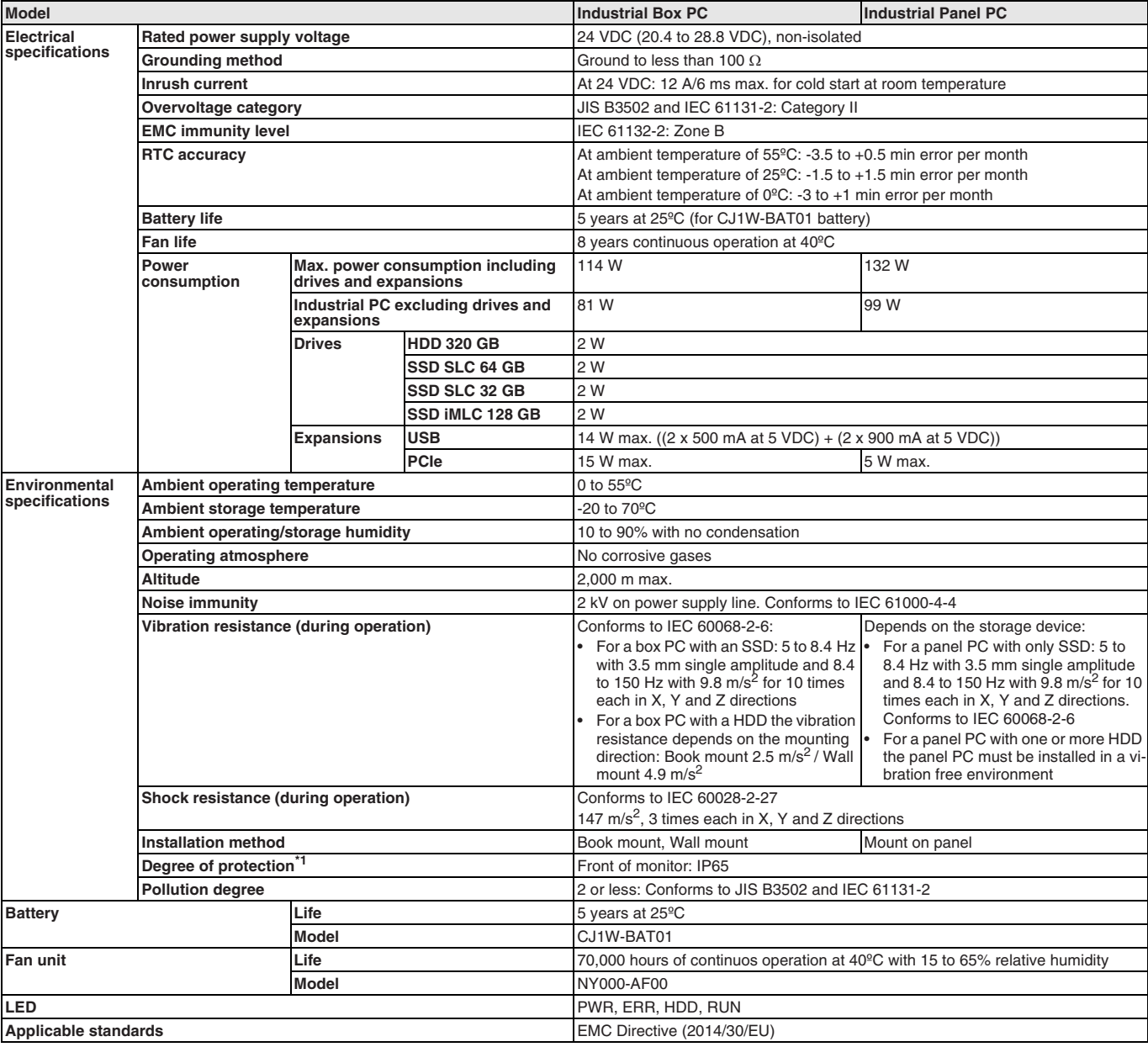

\*1 The Industrial Panel PC may not operate properly in locations subjected to oil splashes for extended periods of time.

#### **Performance specifications**

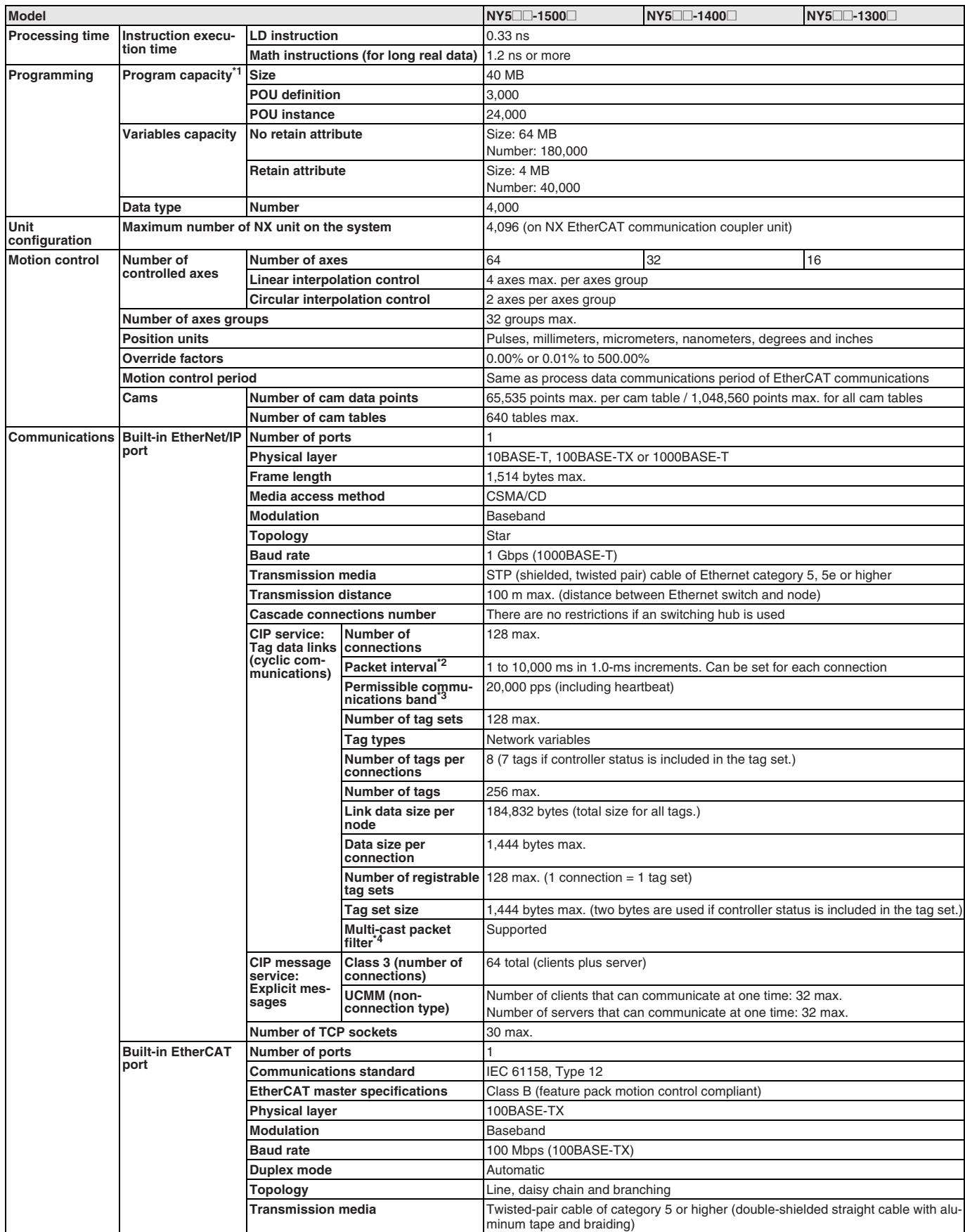

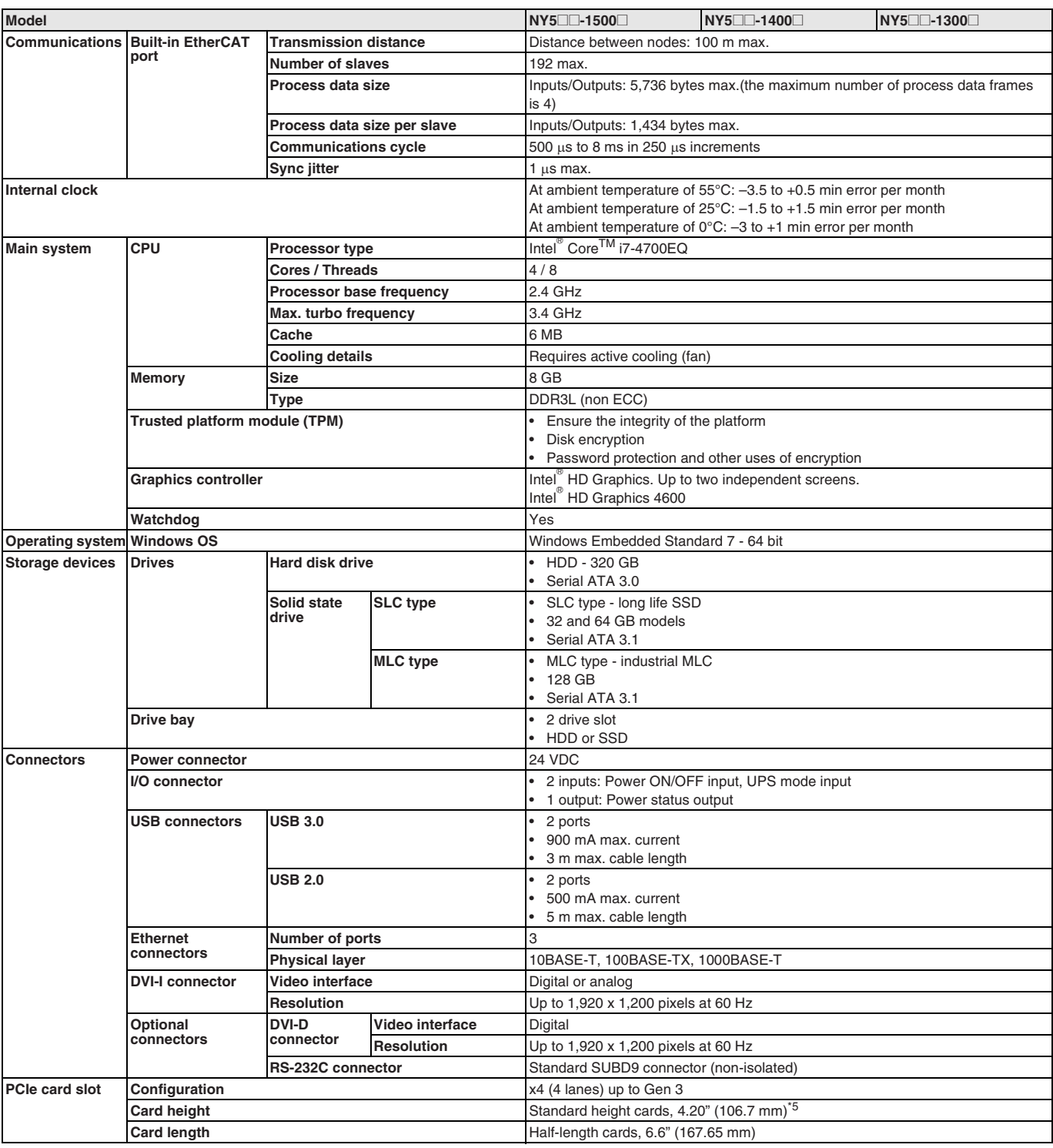

<sup>\*1</sup> This is the capacity for the execution objects and variable tags (including variable names).<br><sup>\*2</sup> Data will be refreshed at the set interval, regardless of the number of nodes.<br><sup>\*3</sup> "pps" means packet per second, i.e.

### **Function specifications**

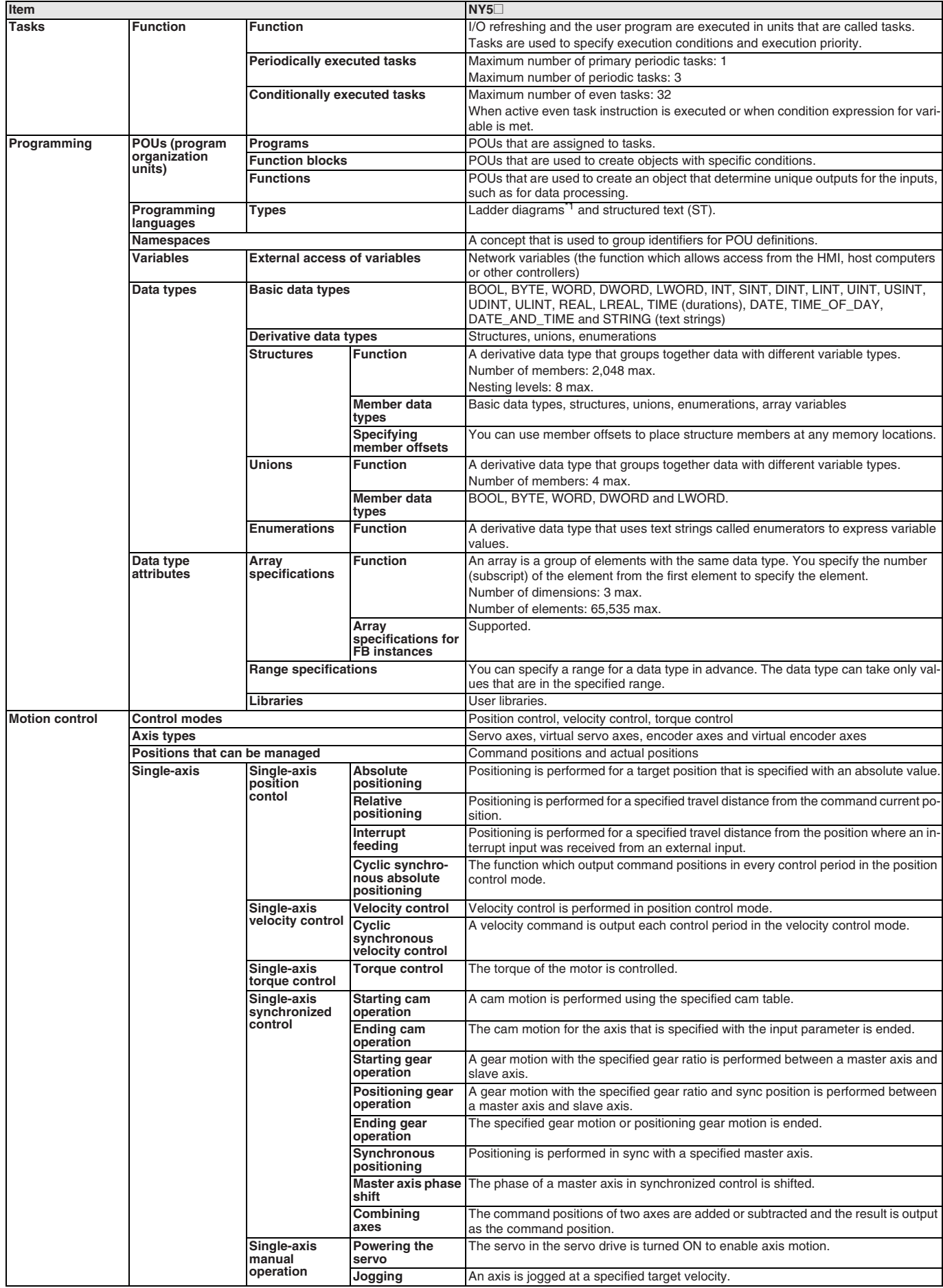

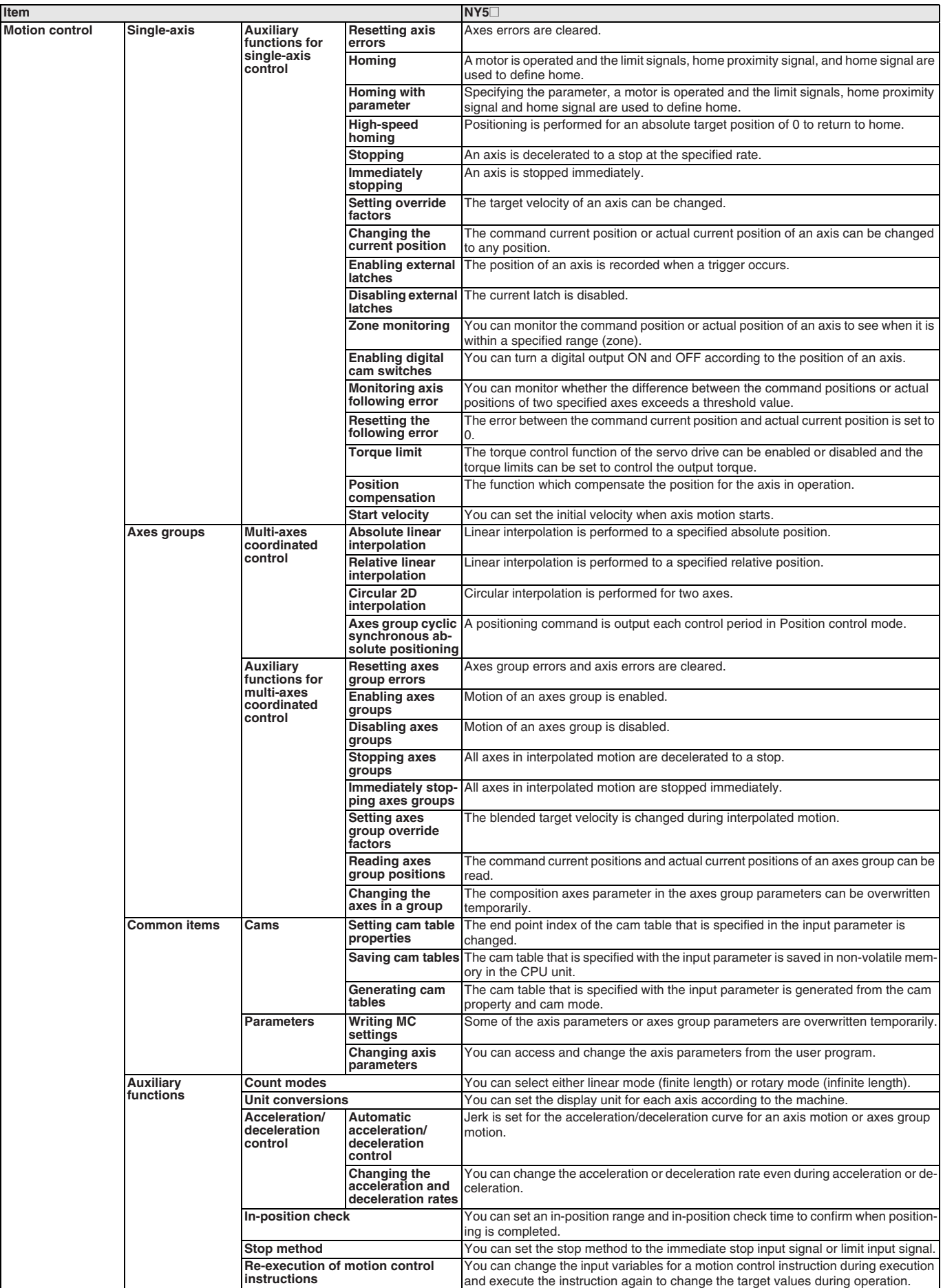

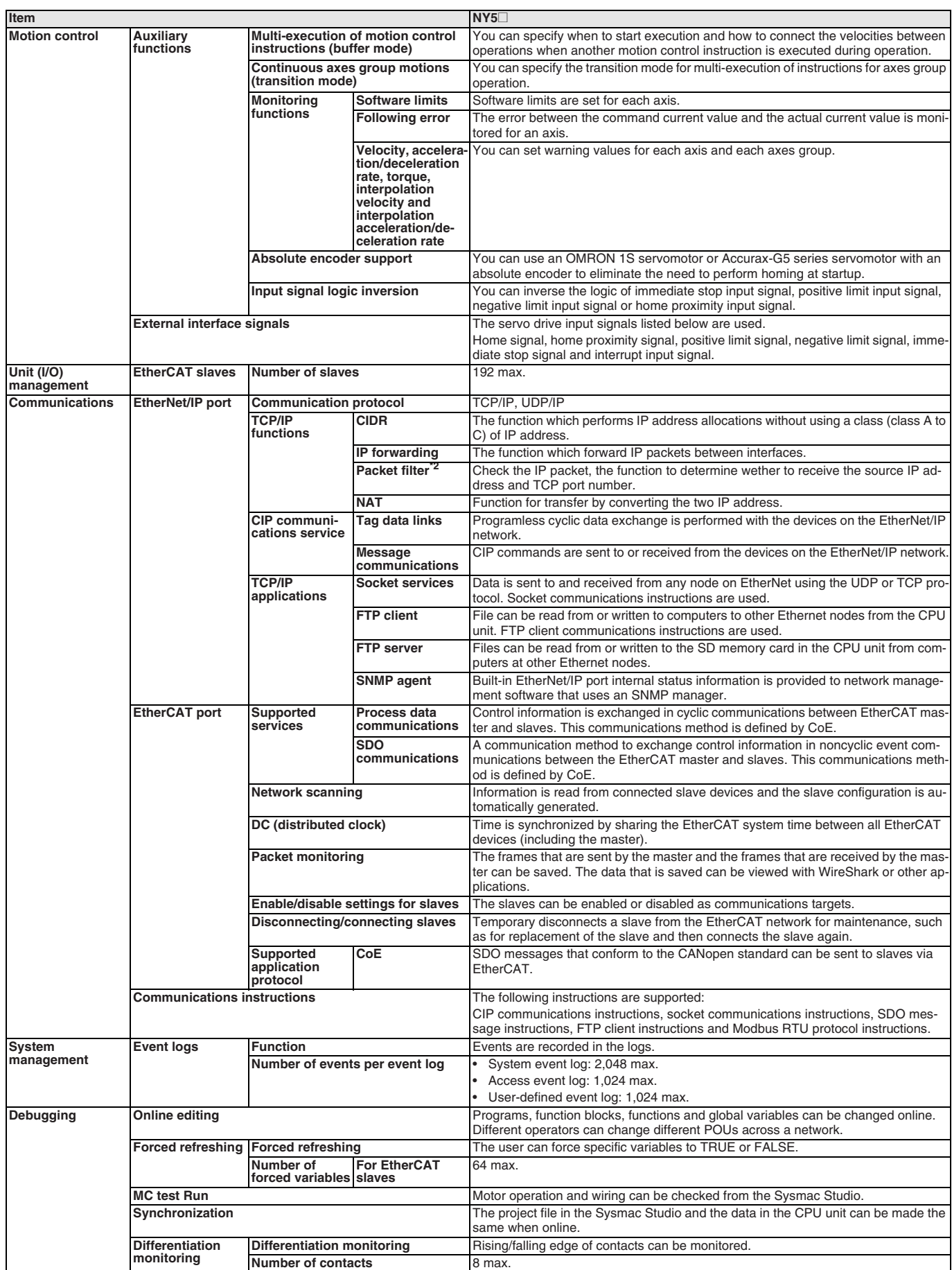

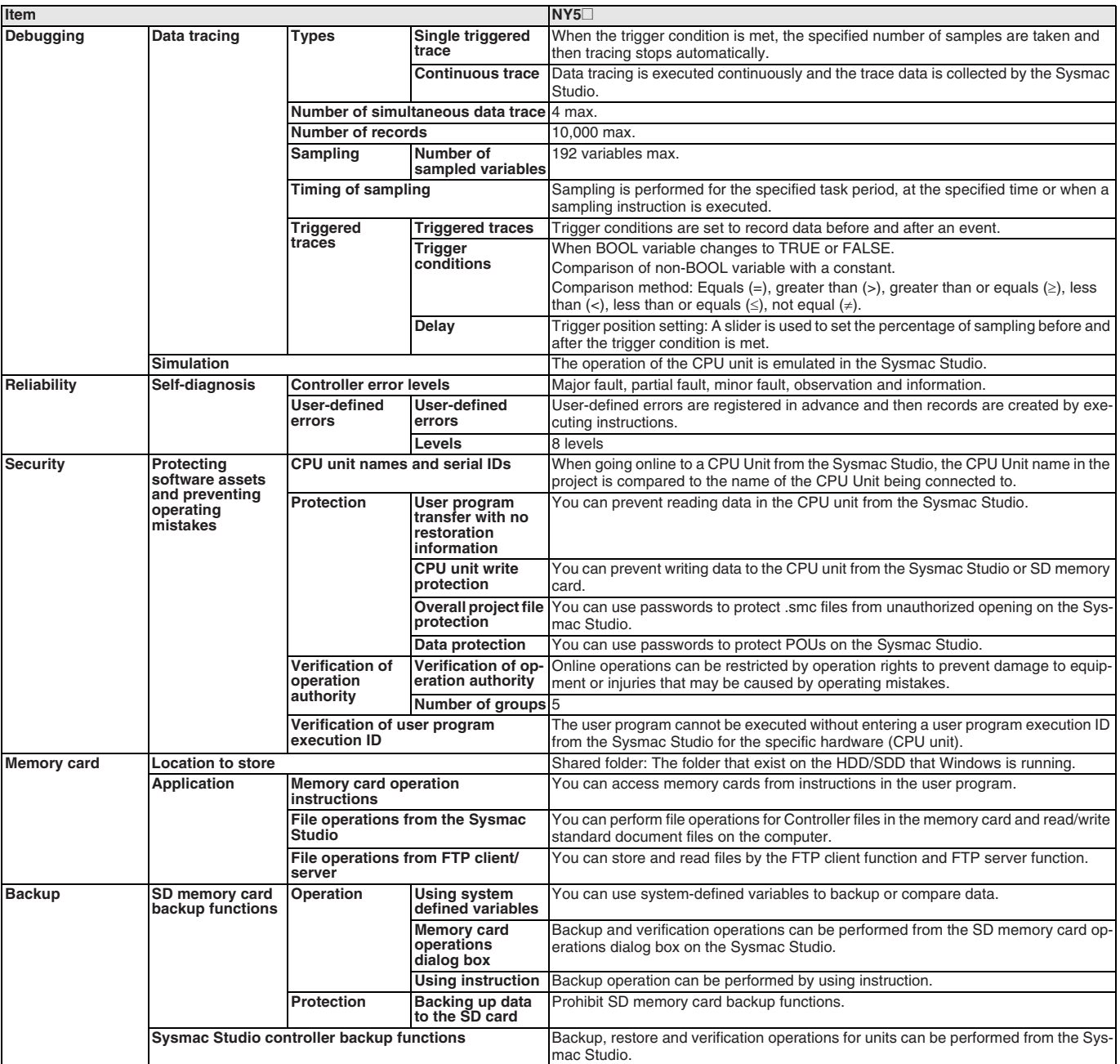

 $*1$  Inline ST is supported (Inline ST is ST that is written as an element in a ladder diagram).

\*<sup>2</sup> Internal port only.

#### **Display specifications**

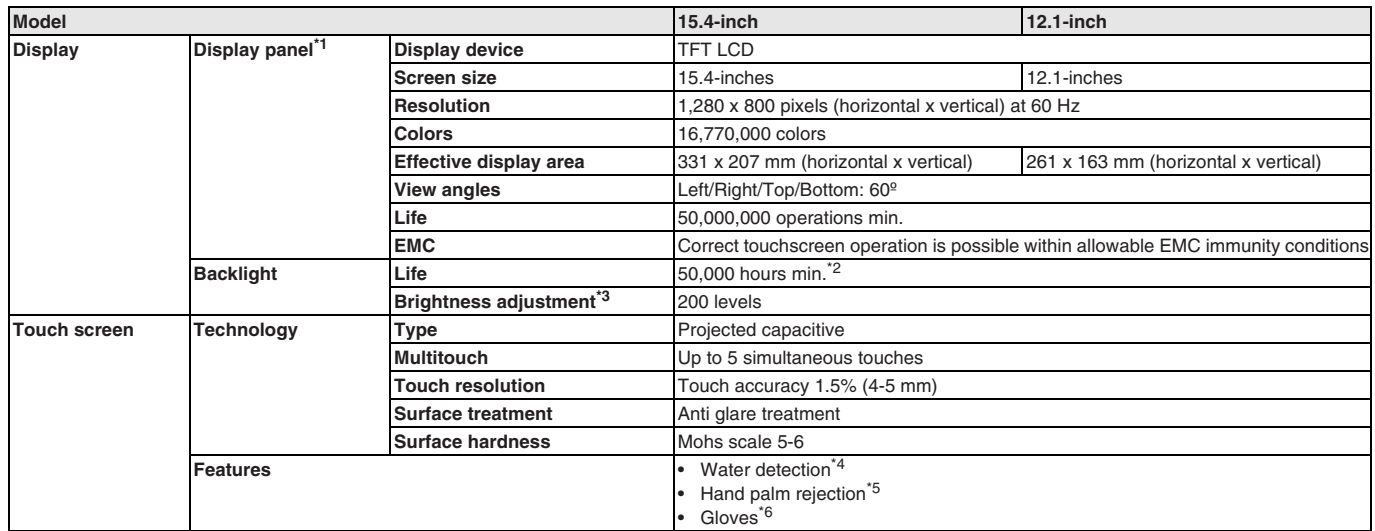

\*1 There may be some defective pixels in the display. This is not a fault as long as the numbers of defective light and dark pixels fall within the following standard range:

light and dark pixels 10 or less. (There must not be 3 adjacent light/dark pixels.)<br><sup>\*2</sup> This is the estimated time before brightness is reduced by half at room temperature. The life expectancy is drastically shortened if

<sup>\*3</sup> If the brightness is set to very dark, it causes flickering or the screen will be too dark to use.

<sup>18</sup> If water is detected the touch functionality will not be available.<br><sup>15</sup> If a palm is detected that specific area is neglected.<br><sup>16</sup> The touchscreen can be operated when wearing gloves. Check correct usage of the glov

### **Nomenclature**

# A Ď  $\begin{bmatrix} 1 \\ 2 \\ 3 \\ 4 \end{bmatrix}$  $\overline{c}$   $\frac{\overline{c}}{B}$ M **Industrial Box PC**

**Industrial Panel PC (Industrial Box PC + Monitor integrated)**

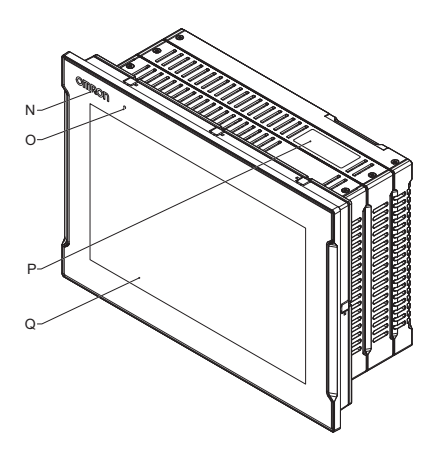

**Industrial Monitor**

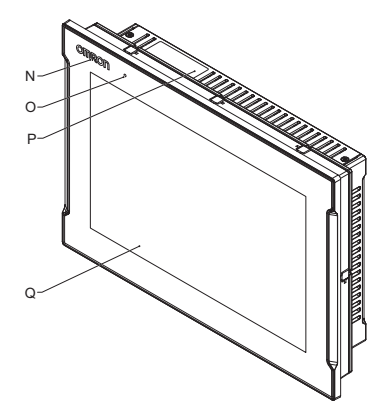

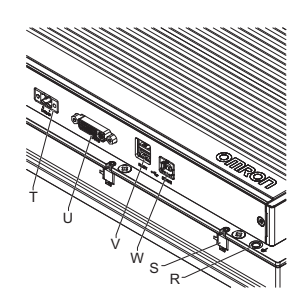

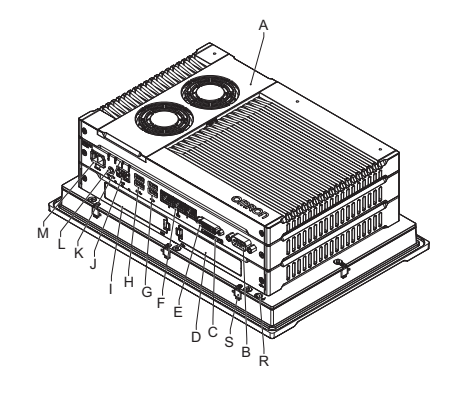

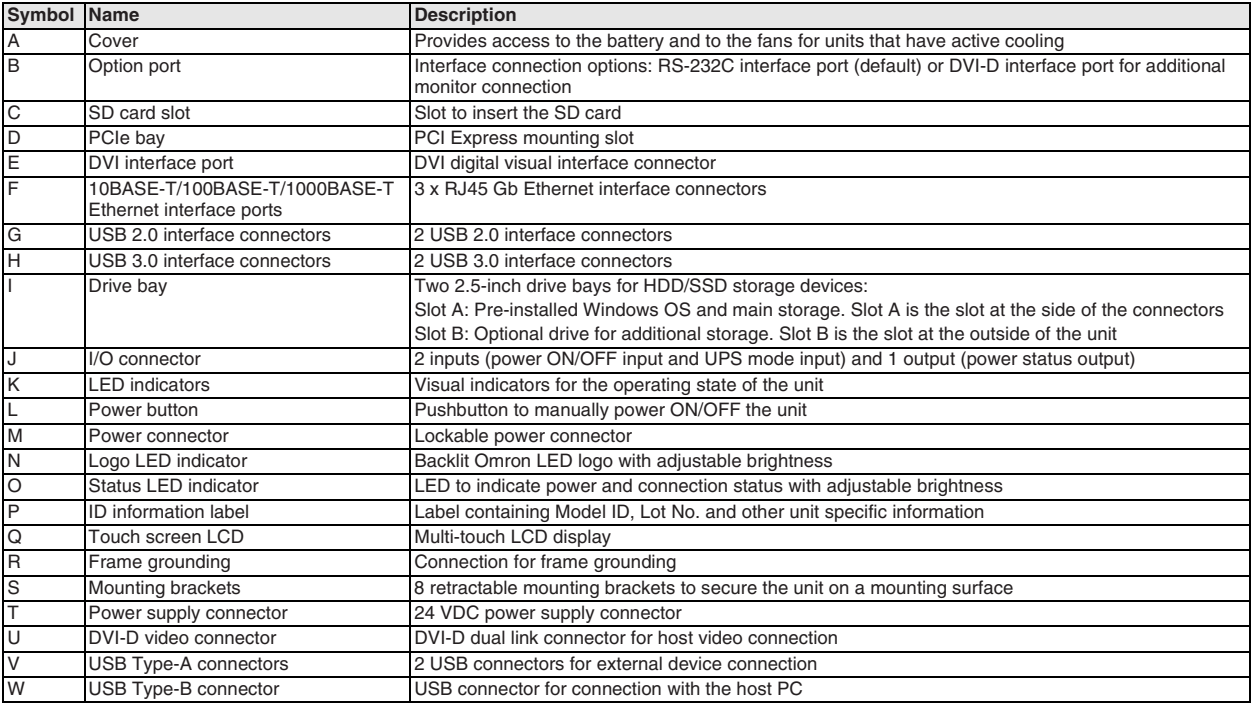

### **Dimensions**

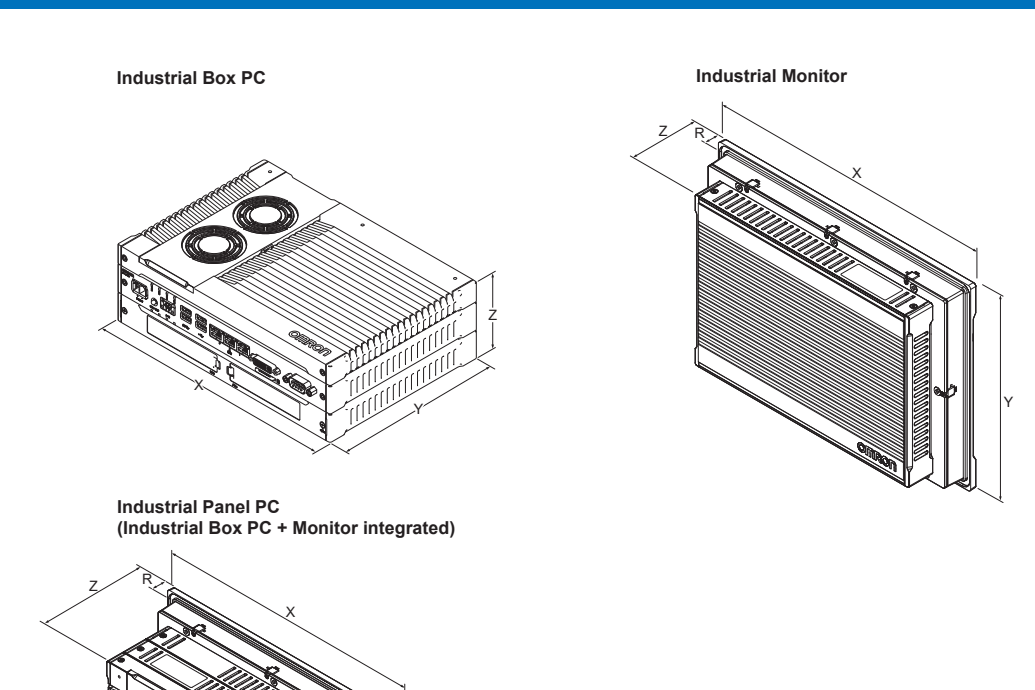

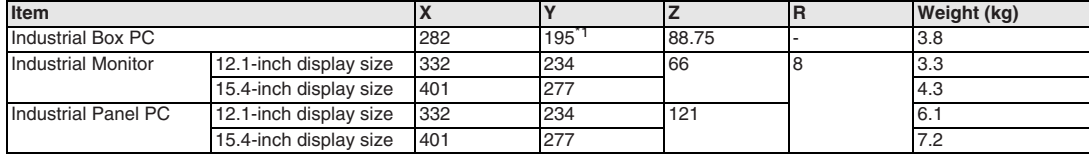

Y

\*1 200 mm including the DVI connectors.

### **Ordering information**

### **Industrial Box PC**

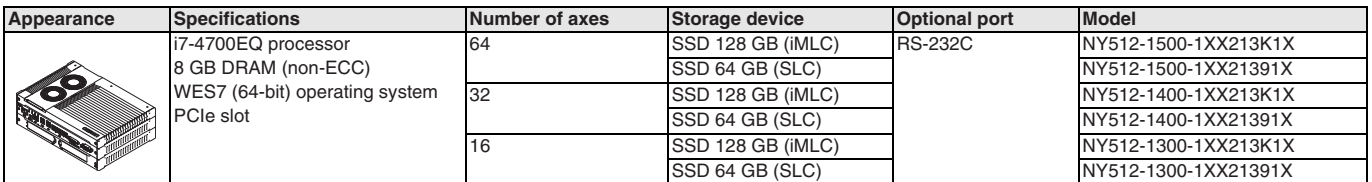

### **Industrial Panel PC (Industrial Box PC + Monitor integrated)**

![](_page_12_Picture_287.jpeg)

#### **Industrial Monitor**

![](_page_12_Picture_288.jpeg)

#### **Accessories**

![](_page_12_Picture_289.jpeg)

\*<sup>1</sup> Only applicable to Industrial Box PC.

<sup>\*2</sup> Revision number 04 or higher is required.

#### **Spare parts (included with the Industrial Box PC and Industrial Panel PC)**

![](_page_12_Picture_290.jpeg)

#### **Recommended EtherCAT and EtherNet/IP communication cables**

Refer to "Recommended EtherCAT and EtherNet/IP communication cables" in the NJ-series machine controller datasheet Cat. No. I180E-EN (www.industrial.omron.eu/en/products/downloads) for the recommended cables.

#### **Computer software**

**Specifications Model** Sysmac Studio version 1.17 or higher  $\blacksquare$  states and the system of the system of the system of the SYSMAC-SE2⊡⊡

#### **Included support software (pre-installed on the Industrial Box PC and the Industrial Panel PC)**

![](_page_13_Picture_83.jpeg)

ALL DIMENSIONS SHOWN ARE IN MILLIMETERS.

To convert millimeters into inches, multiply by 0.03937. To convert grams into ounces, multiply by 0.03527.

In the interest of product improvement, specifications are subject to change without notice. Cat. No. SysCat\_I190E-EN-01